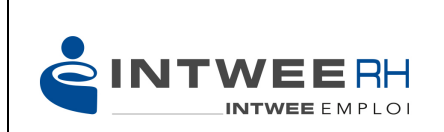

# **Programme / Fiche pédagogique**

**Version 2021/1**

# *Utilisation du Logiciel GASETT niveau débutant environnement MAC/PC*

### **Public visé :**

Chargé(e), chargé(e) d'affaires, responsable d'agence d'emploi débutants.

## **Pré requis :**

Pas de prérequis.

# **Objectif(s) pédagogique(s) :**

A l'issue de la formation les stagiaires seront capables de :

Administrer l'activité d'une agence d'emploi à l'aide du logiciel GASETT.

 $\rightarrow$  Être capable de créer et suivre informatiquement les clients, salariés, contrats de travail, acomptes, relevés d'heures hebdomadaires.

 $\rightarrow$  Pouvoir chercher et exploiter (exporter / importer) toute information à partir du menu accueil de GASETT.

# **Durée et modalité d'organisation** :

2 jours soit 7 heures. Minimum : 1 stagiaire / Maximum : 4 stagiaires.

### **Lieu :**

261 rue Ingénieur Sansoube – 74800 LA ROCHE-SUR-FORON.

# **Accessibilité :**

Conditions d'accueil et d'accès des publics en situation de handicap (locaux, adaptation des moyens de la prestation).

Pour toute situation de handicap, merci de nous contacter pour envisager la faisabilité.

### **Délai d'accès :**

Jusqu'à 48h avant le début du module et en fonction des places restantes.

### **Tarifs** *:*

2550€ HT

# **Déroulé / contenu de la formation :**

Questionnaire de niveau.

Approche PEGASE-GASETT environnement LINUX MAC ou PC.

#### **Les écrans.**

#### - **La fiche Client :**

Création, modification, suppression d'une fiche client.

Complément client.

Ajout, suppression incidence sur les contrats. Chantiers et services : comment choisir, sélectionner, ajouter et supprimer ?

#### - **La fiche Salarié :**

Ajout, suppression, modification, éditions diverses. CV, permis, cas particuliers.

- **Établissement des DPAE.**
- **Création, modification de contrats de travail et avenants.**
- **Création et calcul des acomptes.**
- **Saisie des relevés d'heures hebdomadaires.**

#### **Procédures spécifiques au Groupe INTWEE EMPLOI :**

- Numérisation des documents papiers, intégration dans les fiches client et salarié ;
- Utilisation WEB DUE ;
- Rubriques de paies ;
- Travailleurs étrangers ;
- Carte BTP, cas particuliers ;
- Acomptes ;
- Dématérialisation clients et intérimaires.

## **Moyen d'encadrement (formateur) :**

Expert issu des métiers du travail temporaire.

#### **Méthodes mobilisées :** (Moyens pédagogiques et techniques)

Avec l'accompagnement du consultant formateur :

- $\rightarrow$  Méthode active, participative à 90%.
- Ê Échanges, partage « d'expérience terrain », « réalité quotidienne ».
- $\rightarrow$  Mises en situation, tests pratiques.
- $\rightarrow$  Remise d'une attestation de présence individuelle et d'une attestation de formation.